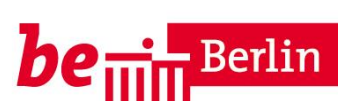

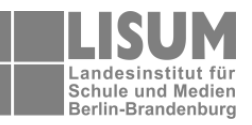

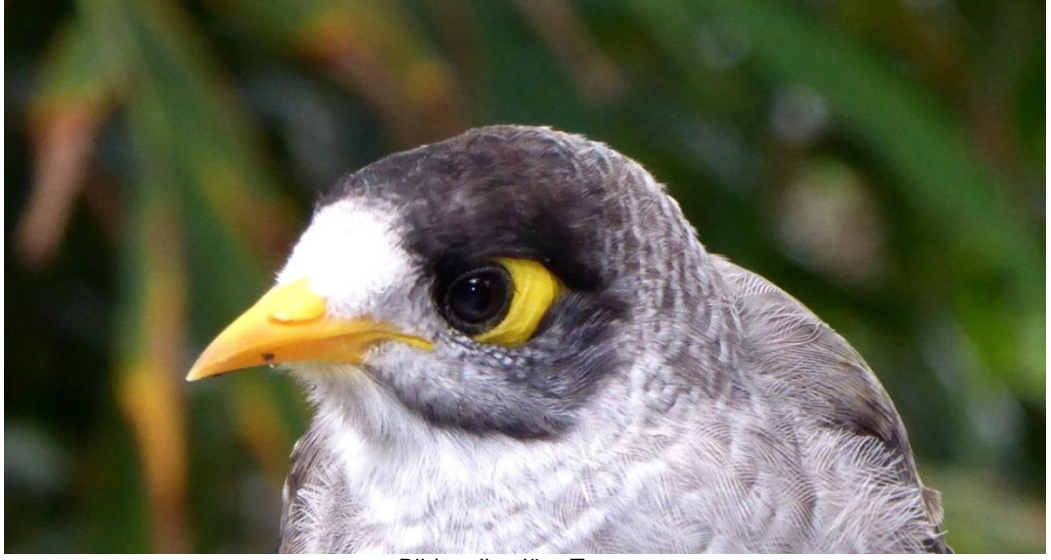

Bildquelle: Jörg Tannen

# **Fachbrief Nr. 13 Biologie**

**Hinweise zu den fachlichen Festlegungen im Schulinternen Curriculum**

**Jugend forscht 2017**

Ihr Ansprechpartner in der Senatsverwaltung für Bildung, Jugend und Wissenschaft Jörg Tannen,<joerg.tannen@senbjw.berlin.de>

Ihre Ansprechpartnerin im LISUM Berlin-Brandenburg: Dr. Ilona Siehr, *Ilona.Siehr@lisum.berlin-brandenburg.de* 

#### Sehr geehrte Kolleginnen und Kollegen,

mit diesem Fachbrief erhalten Sie detaillierte Hinweise zur Erstellung der fachlichen Festlegung zum schulinternen Curriculum bezüglich des neuen Rahmenlehrplans.

# **Festlegungen im Schulinternen Curriculum für den Biologieunterricht auf der Grundlage des Rahmenlehrplans 1 - 10**

Vor kurzem hat das LISUM im Auftrag der Länder Berlin und Brandenburg einen Leitfaden für die Erarbeitung des Schulinternen Curriculums herausgegeben<sup>1</sup>. Der Leitfaden beschreibt, was das schulinterne Curriculum im Kontext der Arbeit mit dem Rahmenlehrplan 1- 10 leisten sollte, wie man es erarbeiten könnte und wie die schulinternen Festlegungen dokumentiert werden können.

Ab Seite 28 werden Dokumentationsvorlagen für die Festlegungen zum Teil C vorgestellt, die online durch fachspezifische Beispiele ergänzt werden. Diese Beispiele finden Sie unter

▼ Materialien von SenBJW, MBJS und LISUM

<http://bildungsserver.berlin-brandenburg.de/schule/schulentwicklung/schic/> .

# **Für die naturwissenschaftlichen Fachbereiche sind insbesondere die folgenden Fragestellungen zu klären:**

auf der Seite

# **Wie werden die Schwerpunkte des schulinternen Curriculums und des Schulprogramms umgesetzt?**

Beispiele:

- Forschendes Lernen
- Nachhaltigkeit
- Berufs- und Studienorientierung
- Verbraucherbildung

#### **Welche Schwerpunkte werden im Fachbereich gesetzt?**

Beispiele

 $\overline{a}$ 

- Einsatz innovativer digitaler Medien
- Verstärkung der experimentellen Methode
- Sprachbildung
- Einbeziehung von Kooperationspartnern

#### **Welche Unterrichtskonzeption verfolgt die Schule?**

<sup>1</sup> [http://bildungsserver.berlin-brandenburg.de/fileadmin/bbb/schule/schulentwicklung/schic/](http://bildungsserver.berlin-brandenburg.de/fileadmin/bbb/schule/schulentwicklung/schic/Das_ABC_des_schulinternen_Curriculums_Endfassung.pdf)  [Das\\_ABC\\_des\\_schulinternen\\_Curriculums\\_Endfassung.pdf](http://bildungsserver.berlin-brandenburg.de/fileadmin/bbb/schule/schulentwicklung/schic/Das_ABC_des_schulinternen_Curriculums_Endfassung.pdf)

# **Wie werden die räumlichen und ausstattungstechnischen Gegebenheiten optimal genutzt?**

# **Welche Materialen werden genutzt? (Lehrbücher, Kopien, Tablets usw.)**

Zur Unterstützung können die Fachbereiche die im Leitfaden veröffentlichte Matrix nutzen. In dieser folgen alle Beispiele einer einheitlichen Gliederung:

#### Für Biologie bedeutet dies:

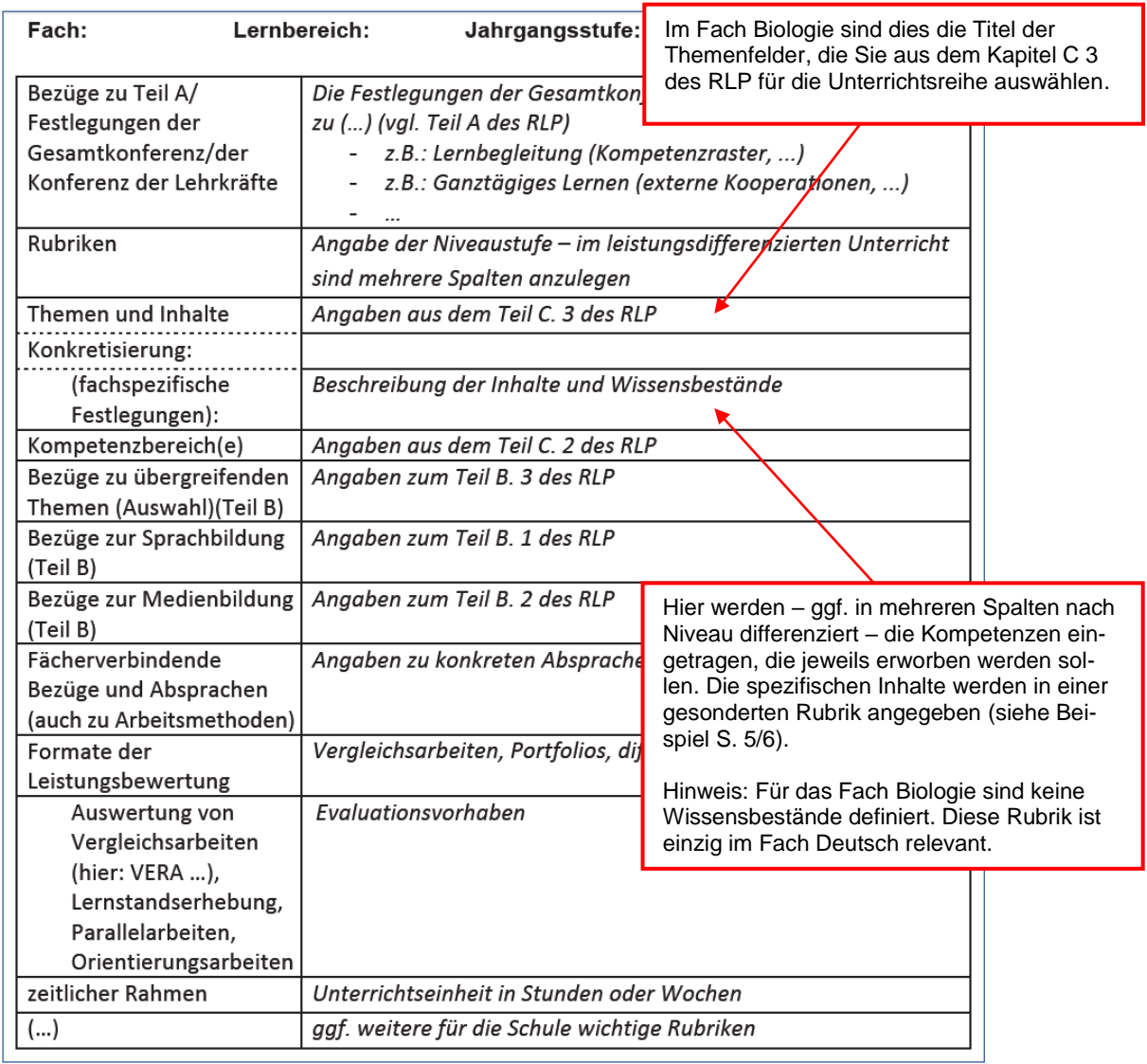

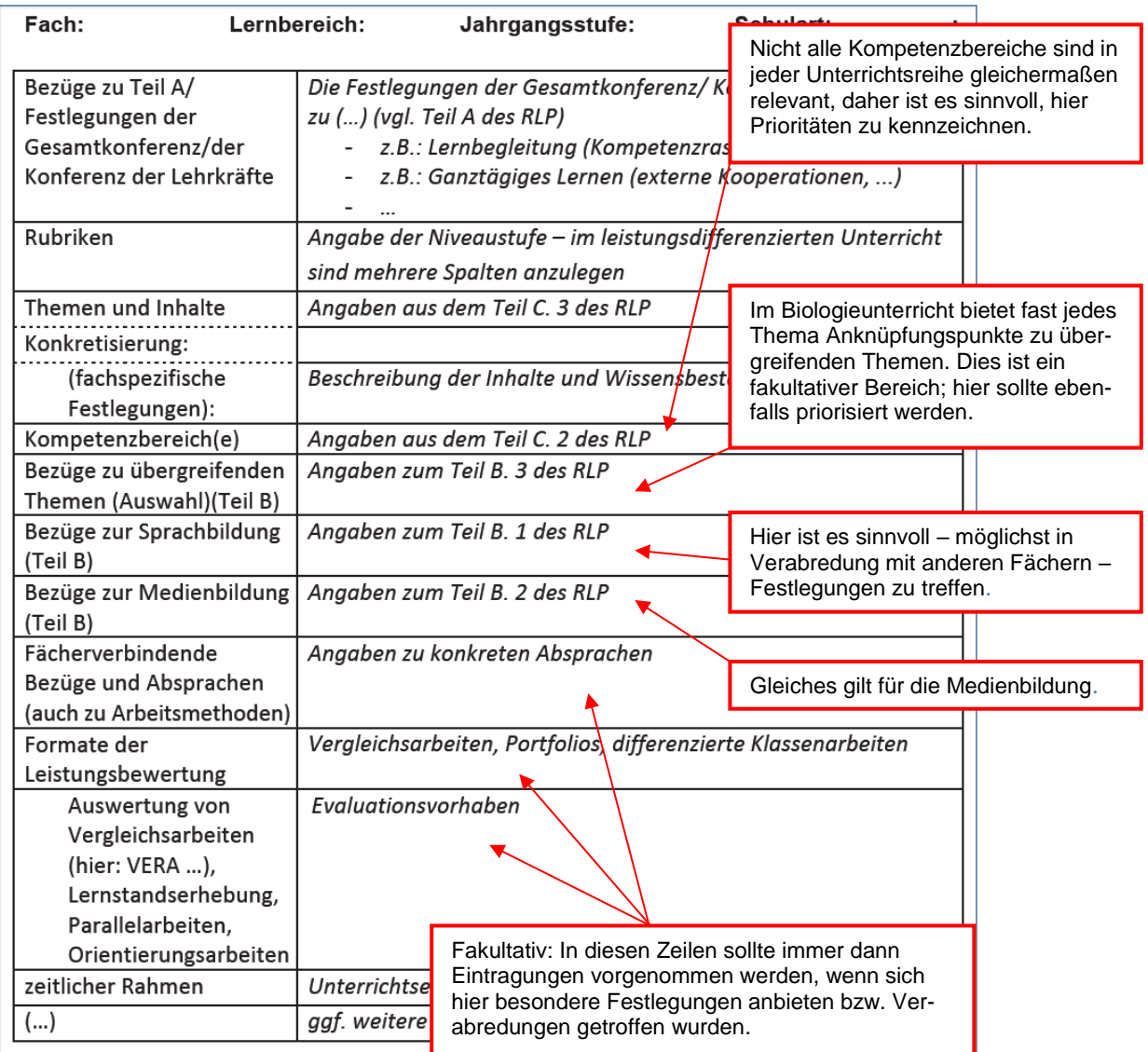

Für das Fach Biologie liegt derzeit ein ausgearbeitetes Beispiel zum Thema Sinnesorgan Auge für die Doppeljahrgangsstufe 9/10 der ISS vor. Für das Gymnasium gilt in der folgenden Darstellung die rechte Spalte. Das Beispiel finden Sie auf den Seiten 5 und 6.

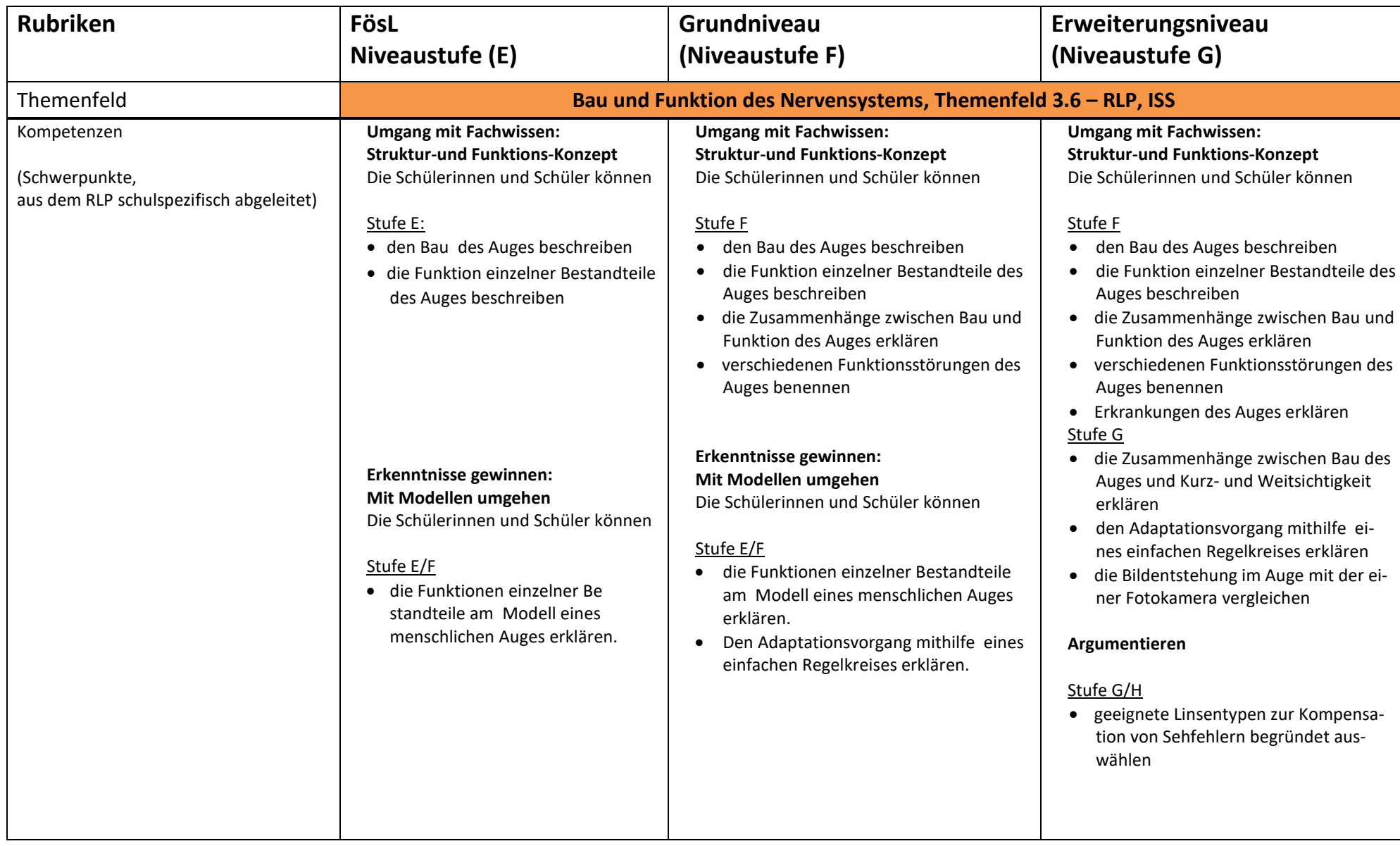

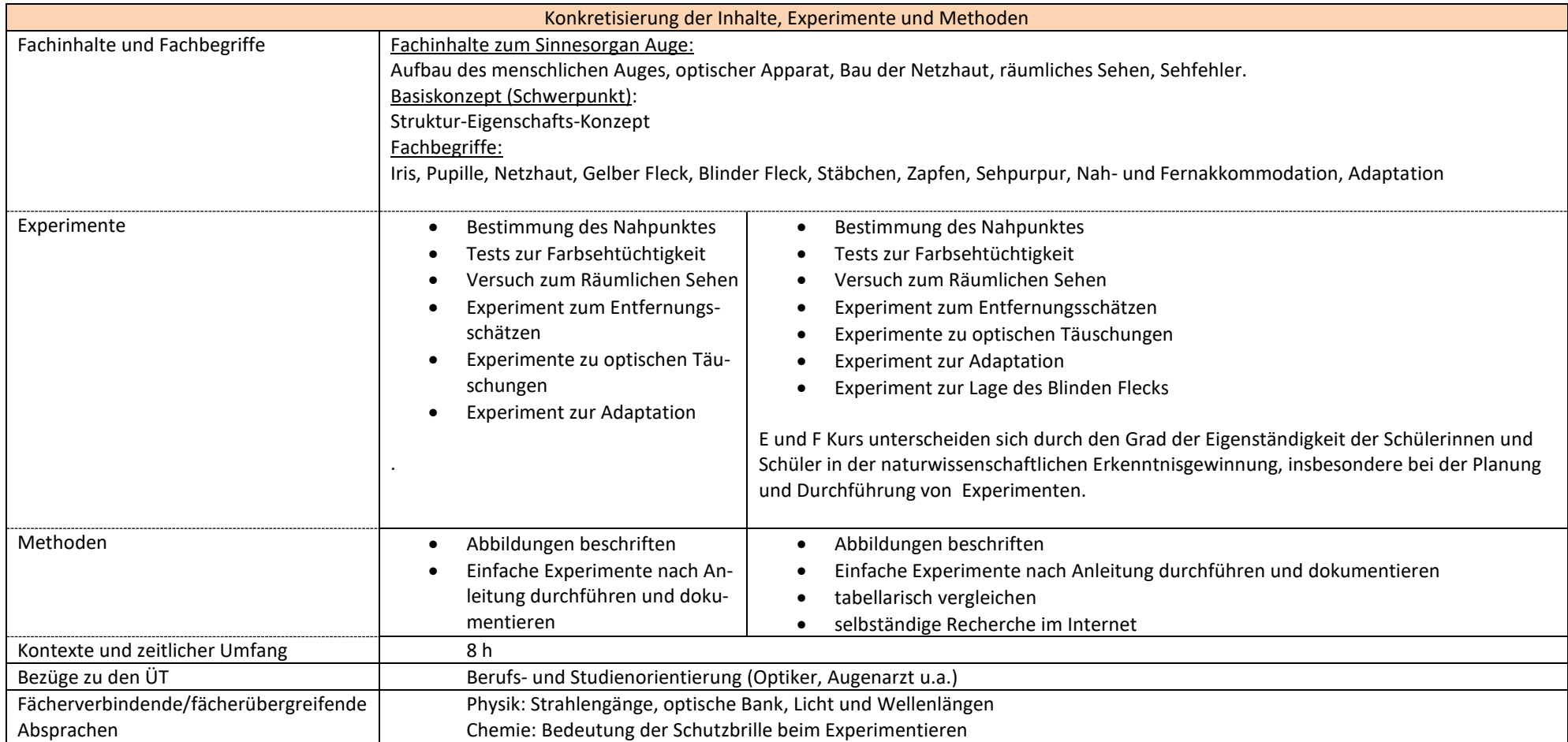

# **Auftakt zur 52. Wettbewerbsrunde von Jugend forscht**

# **Online-Anmeldung bis 30. November 2016**

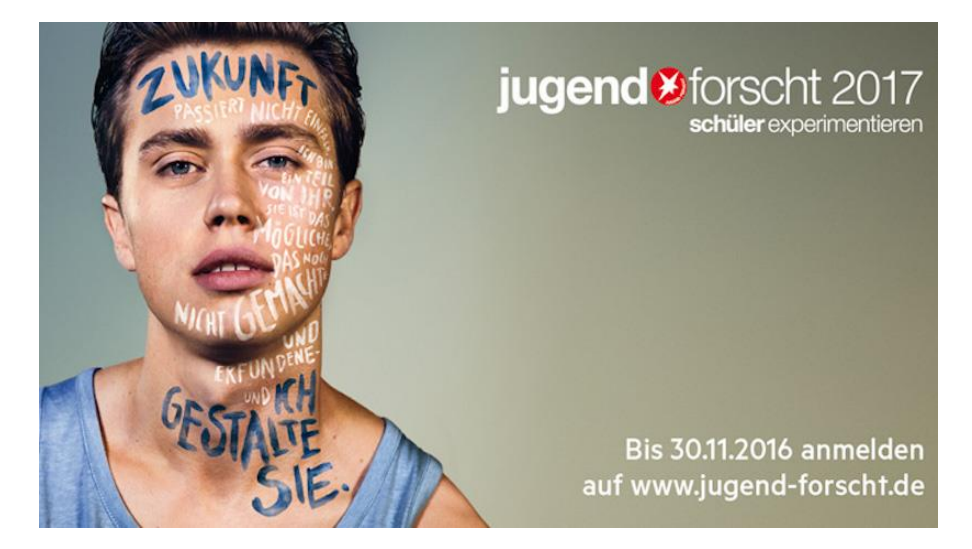

Unter dem Motto "Zukunft – ich gestalte sie!" startet Jugend forscht in die neue Runde. Ab sofort können sich junge Menschen mit Freude und Interesse an Mathematik, Informatik, Naturwissenschaften und Technik (MINT) wieder bei Deutschlands bekanntestem Nachwuchswettbewerb anmelden. Schülerinnen und Schüler, Auszubildende und Studierende sind aufgerufen, in der 52. Wettbewerbsrunde spannende und innovative Forschungsprojekte zu präsentieren.

Unsere Zukunft passiert nicht einfach. Wir alle sind ein Teil von ihr. Sie ist das Mögliche, das noch nicht Gemachte und Erfundene. Alle Jungforscherinnen und Jungforscher sind daher gefordert, unsere Zukunft zu gestalten, sich zu trauen, Fragen zu stellen, die noch niemand gestellt hat – und sich mit ihren Ideen bei Jugend forscht anzumelden. Wer mitmachen will, der muss kein zweiter Einstein sein, aber leidenschaftlich gerne forschen, erfinden und experimentieren. Talentierte junge Wissenschaftlerinnen und Wissenschaftler sollten also dabei sein, wenn es heißt: Zukunft – ich gestalte sie, bei Jugend forscht 2017!

An Jugend forscht können Kinder und Jugendliche bis 21 Jahre teilnehmen. Jüngere Schülerinnen und Schüler müssen im Anmeldejahr mindestens die 4. Klasse besuchen. Studierende dürfen sich höchstens im ersten Studienjahr befinden. Stichtag für diese Vorgaben ist der 31. Dezember 2016. Zugelassen sind sowohl Einzelpersonen als auch Zweier- oder Dreierteams. Die Anmeldung für die neue Runde ist bis 30. November 2016 möglich. Beim Wettbewerb gibt es keine vorgegebenen Aufgaben. Das Forschungsthema wird frei gewählt. Wichtig ist aber, dass sich die Fragestellung einem der sieben Jugend forscht Fachgebiete zuordnen lässt: Arbeitswelt, Biologie, Chemie, Geo- und Raumwissenschaften, Mathematik/Informatik, Physik sowie Technik stehen zur Auswahl.

Für die Anmeldung im Internet sind zunächst das Thema und eine kurze Beschreibung des Projekts ausreichend. Im Januar 2017 müssen die Teilnehmer eine schriftliche Ausarbeitung einreichen. Ab Februar finden dann bundesweit die Regionalwettbewerbe statt. Wer hier gewinnt, tritt auf Landesebene an. Dort qualifizieren sich die Besten für das Bundesfinale Ende Mai 2017. Auf allen drei Wettbewerbsebenen werden Geld- und Sachpreise im Gesamtwert von mehr als einer Million Euro vergeben.

"Angesichts der aktuellen Herausforderungen, etwa durch Klimawandel und Globalisierung, brauchen wir in Deutschland junge Menschen mit wissenschaftlicher Neugier, Eigeninitiative, Verantwortungsbewusstsein und Problemlösungskompetenz. Jugend forscht leistet einen wichtigen Beitrag, diese jungen Talente in Zeiten des demografischen Wandels und des Fachkräftemangels gezielt zu finden und zu fördern", sagt Dr. Sven Baszio, Geschäftsführender Vorstand der Stiftung Jugend forscht e. V. "Dabei setzen wir auf kreatives, forschendes Lernen und eine individuelle Förderung."

Die Teilnahmebedingungen, das Formular zur Online-Anmeldung sowie weiterführende Informationen und das aktuelle Plakat zum Download gibt es im Internet unter [www.jugend](http://www.jugend-forscht.de/)[forscht.de.](http://www.jugend-forscht.de/)

Unterstützung finden Schülerinnen und Schüler, aber auch Lehrerinnen und Lehrer im Schülerforschungszentrum Berlin (SFZ) und im Bildungs- und Forschungszentrum Berlin (BFZ).

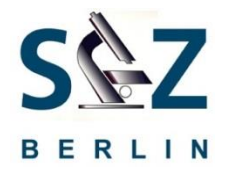

Liebe Kolleginnen und Kollegen,

Sie haben Schülerinnen oder Schüler, die sich für Wissenschaften begeistern, kreativ sind und Lust haben zu tüfteln, dann schicken Sie sie in das Schülerforschungszentrum Berlin. Hier können sie sich in ihrer Freizeit entfalten und sich über den Unterricht hinaus interessanten Fragestellungen stellen.

Wir betreuen die Schülerinnen und Schüler bei ihren Projekten und helfen ihnen dabei, diese in Form von z. B. einer Jugend forscht Arbeit zusammen zu fassen. Die Schülerinnen und Schüler haben die Möglichkeit, diese Arbeiten als Präsentationsprüfung für ihren MSA oder als 5. Prüfungskomponente für die Abiturprüfung zu verwenden.

Selbstverständlich sind auch Sie im Schülerforschungszentrum herzlich willkommen. Zusammen können wir Experimente für Ihren naturwissenschaftlichen Unterricht erarbeiten oder Sie bei der Betreuung von Jugend forscht Arbeiten coachen.

Wir freuen uns Sie sowie Ihre Schülerinnen und Schüler im Schülerforschungszentrum Berlin an der Lise-Meitner-Schule zu sehen.

Wir bitten um eine kurze Anmeldung unter [kontakt@sfz-berlin.de](mailto:kontakt@sfz-berlin.de)

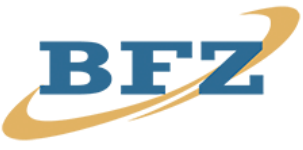

Im Bildungs- und Forschungszentrum Berlin haben Schülerinnen und Schüler die Möglichkeit, eigene Forschungsprojekte umzusetzen. Betreut werden sie von einem Team aus ehrenamtlich arbeitenden Studenten und Wissenschaftlern. Viele der ehemaligen Schülerinnen und Schüler studieren mittlerweile MINT-Fächer.

Kontakt: [info@bfz-berlin.org](mailto:info@bfz-berlin.org)